# Министерство науки и высшего образования Российской Федерации Федеральное государственное бюджетное образовательное учреждение высшего образования «Смоленский государственный университет»

Кафедра прикладной математики и информатики

«Утверждаю» Проректор по учебнометодической работе \_\_\_\_\_\_\_\_\_\_\_Ю.А. Устименко «23» июня 2022г.

## **Рабочая программа дисциплины Б1.В.18.01 Азы программирования в 1С**

Направление подготовки: **09.03.03 Прикладная информатика** Направленность (профиль): **Информационные системы организаций и предприятий** Форма обучения: заочная  $Kypc-3$ Семестр – 6 Всего зачетных единиц –5, часов – 180 Форма отчетности: зачет – 6 семестр

Программу разработал кандидат физико-математических наук В.В. Сенчилов

Одобрена на заседании кафедры «16» июня 2022 г., протокол № 10

Заведующий кафедрой С.В. Козлов

Смоленск 2022

### **1. Место дисциплины в структуре ОП**

Дисциплина Б1.В.18.01 «Азы программирования в 1С» относится к части, формируемой участниками образовательных отношений,Блока 1 по направлению подготовки 09.03.03 «Прикладная информатика».

К исходным требованиям, необходимым для изучения дисциплины «Азы программирования в 1С», относятся знания, умения и виды деятельности, сформированные в процессе изучения дисциплин«Проектирование программно-аппаратных комплексов», «Структуры и алгоритмы компьютерной обработки данных», «Языки и методы программирования», а также знания, умения и виды деятельности, полученные при изучении школьного курса информатики. Знания, умения и навыки, полученные при изучении дисциплины «Азы программирования в 1С»понадобятся при выполнении программы Технологической практики. Необходимость освоения дисциплины обусловлена возросшей ролью использования компьютерных технологий в процессе подготовки IT-специалиста. Основной целью освоения дисциплины является освоение студентами основных механизмов, методов, принципов разработки иадминистрирования информационных систем на базе платформы 1С: Предприятие 8;приобретение навыков объектного администрирования и решения учетно-аналитических задач. В курсе даются основные сведения о принципах построения информационных систем на базе платформы 1С: Предприятие 8,об особенностях применения программно-технологических решений в известных зарубежных и отечественных логистических компаниях и операторах цепей поставок, рассматриваются современные методы и средства коммуникации, автоматизации управления складским и комплексами, технологии поиска и передачи информации, а также осуществляется приобретение студентами практических навыков работы с специализированными информационными системами.

Знания, навыки и умения, полученные в ходе изучения дисциплины, должны всесторонне использоваться студентами на всех этапах обучения в вузе; при изучении различных дисциплин учебного плана; в ходе дальнейшего обучения в магистратуре и аспирантуре.

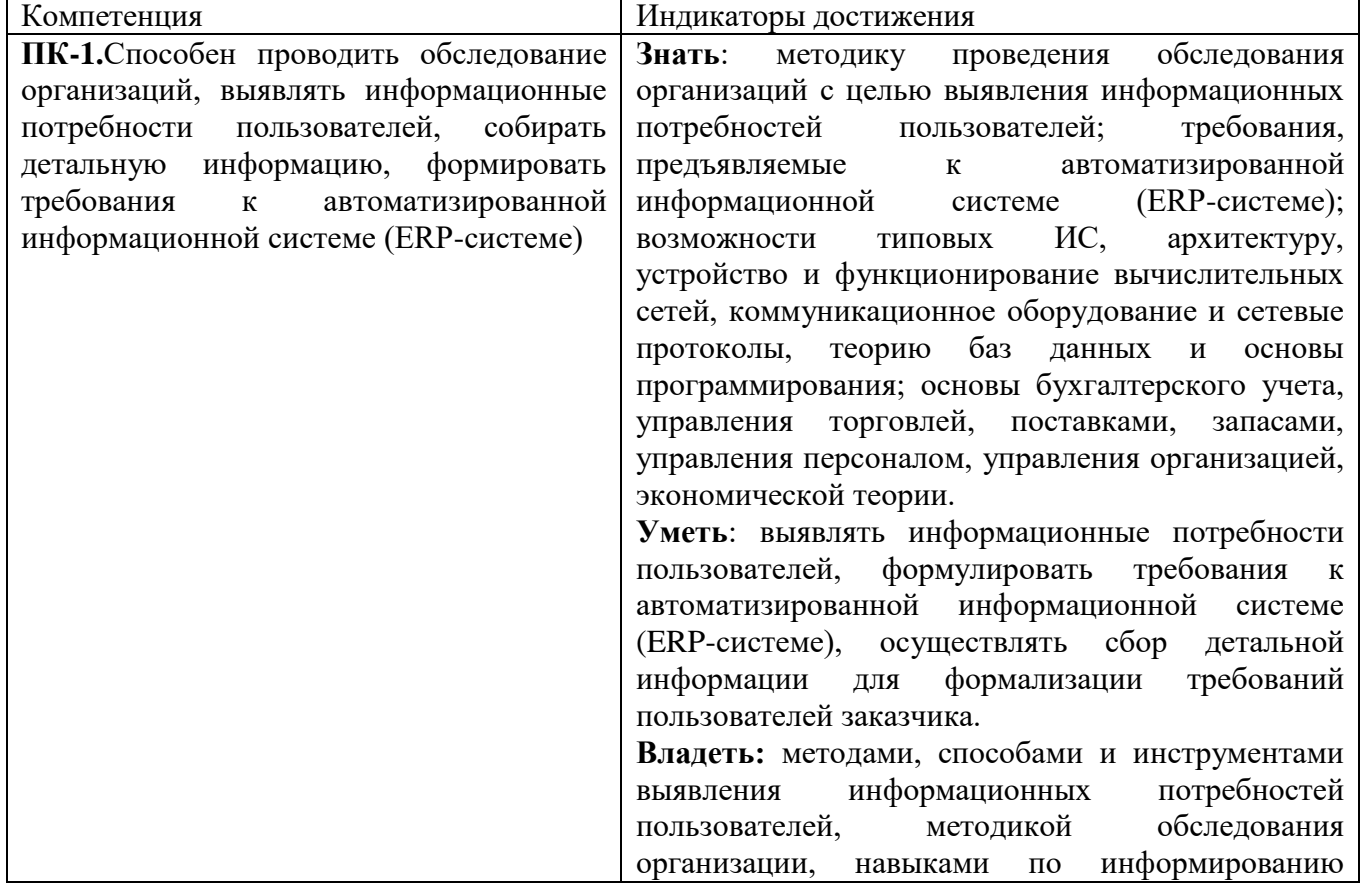

#### **2. Планируемые результаты обучения по дисциплине**

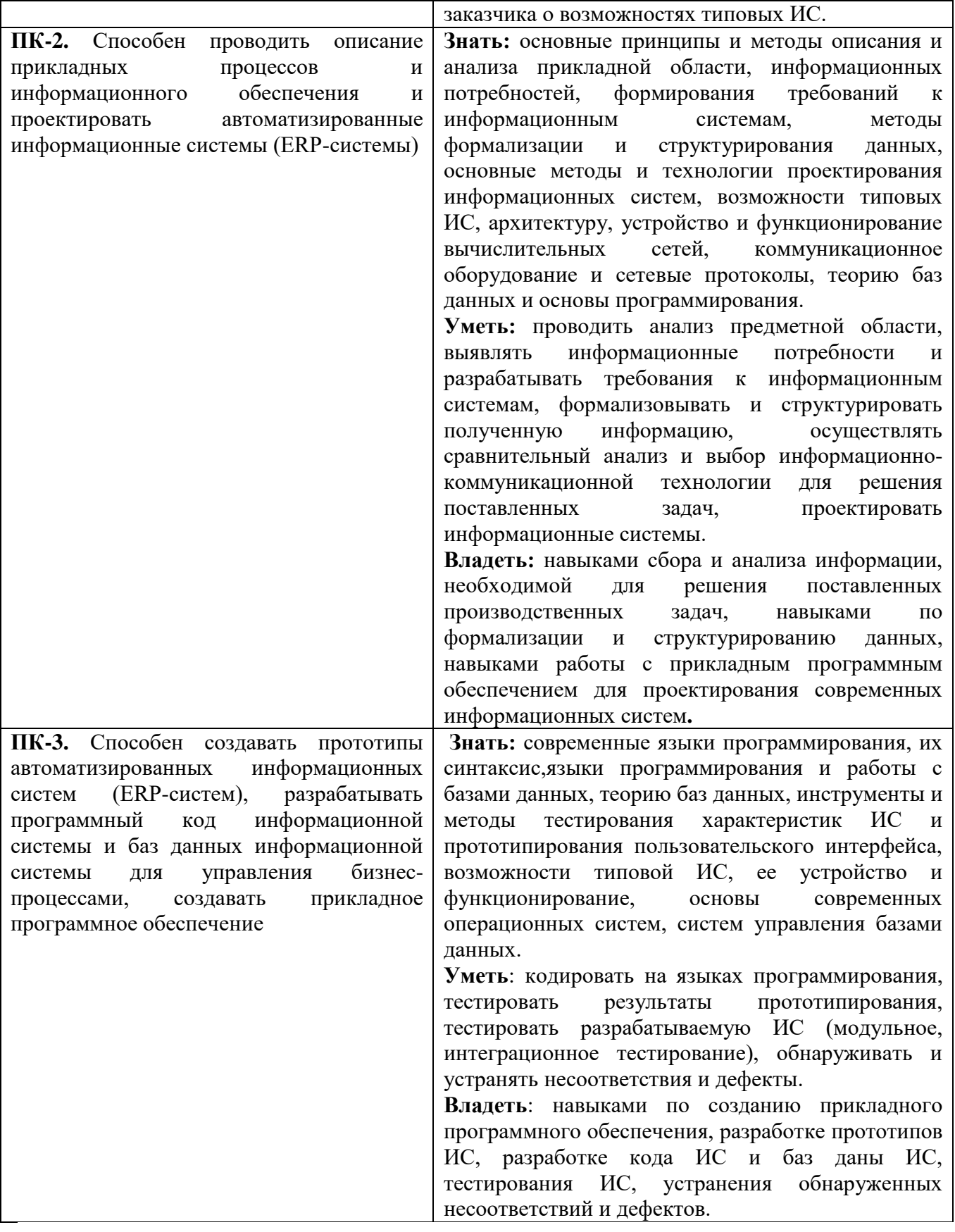

# **3. Содержание дисциплины**

### **Тема 1. Концепции системы «1С:Предприятие»**

Программная часть, Информационная база и Конфигурация. Режимы запуска системы 1С:Предприятие.

#### **Тема 2. Работа с константами и регистрами сведений**

Создание константы. Свойства константы. Создание основной формы констант. Обращение к значениям констант из встроенного языка. Менеджер константы. Набор констант.

Окно редактирования регистра сведений. Закладка "Основные". Закладка "Данные". Закладка "Формы". Ввод данных в регистр сведений. Работа с регистром сведений из встроенного языка системы. Получение отдельных значений. Менеджер записи. Использование выборки. Использование набора записей.

## **Тема 3. Объект "Запрос" в «1С:Предприятие»**

Создание запроса "вручную". Написание текста запроса и его выполнение. Выборка данных из результата запроса.

| $N_2$        | Разделы и                                           | Bce                   | Формы занятий |             |                |         |                |
|--------------|-----------------------------------------------------|-----------------------|---------------|-------------|----------------|---------|----------------|
| $\Pi/\Pi$    | темы                                                | $\Gamma$ <sup>O</sup> | лек           | семи        | практи         | лабора  | самостоя       |
|              |                                                     | Чa                    | ЦИИ           | нары        | ческие         | торные  | тельная        |
|              |                                                     | COB                   |               |             | занятия        | занятия | работа         |
| 1.           | Концепции<br>системы<br>«1С: Предприятие»           | 58                    | 4             | $\Omega$    | $\theta$       | 4       | 50             |
| 2.           | Работа с<br>константами<br>И<br>регистрами сведений | 59                    | 4             | $\theta$    | $\theta$       | 4       | 51             |
| 3.           | "Запрос"<br>Объект<br>$\bf{B}$<br>«1С:Предприятие»  | 59                    | 4             | $\theta$    | $\overline{0}$ | 4       | 51             |
| 4.           | Подготовка к зачету                                 | 4                     | $\theta$      |             | $\theta$       | 0       | $\overline{4}$ |
| 180<br>ИТОГО |                                                     |                       | 12            | $\mathbf 0$ | 0              | 12      | 156            |

**4. Тематический план**

#### **5. Виды образовательной деятельности**

# **Занятия лекционного типа**

# **Тема 1Концепции системы «1С:Предприятие»**

# **(4 часа)**

# *План*

1. Программная часть, Информационная база и Конфигурация.

2. Режимы запуска системы 1С: Предприятие.

#### **Тема 2.Работа с константами и регистрами сведений.**

# **(4 часа)**

# *План*

1. Создание константы. Свойства константы. Создание основной формы констант. Обращение к значениям констант из встроенного языка. Менеджер константы. Набор констант.

2. Окно редактирования регистра сведений. Закладка "Основные". Закладка "Данные". Закладка "Формы". Ввод данных в регистр сведений. Работа с регистром сведений из встроенного языка системы. Получение отдельных значений. Менеджер записи. Использование выборки. Использование набора записей.

# **Тема 3.Объект "Запрос" в «1С:Предприятие»**

# **(4 часа)**

*План*

1. Создание запроса "вручную". Написание текста запроса и его выполнение.

2. Выборка данных из результата запроса.

#### **Лабораторная работа №1-2 (4 часа).**

*Цель работы*: исследовать возможности платформы в различных режимах, создать новую информационную базу.

*Программное обеспечение и материалы*: платформа «1С: Предприятие 8».

*Рассматриваемые вопросы:* изучить интерфейс конфигуратора «1С: Предприятие», сформировать локальную информационную базу, осуществить первичную настройку конфигурации.

*Задания для самостоятельного выполнения:* осуществить выгрузку конфигурации из информационной базы.

Задания для лабораторной работы размещены в системе дистанционного обучения Смоленского государственного университета.

#### **Лабораторная работа №3-4 (4 часа).**

*Цель работы*: сформировать навыки работы с константами и регистрами сведений.

*Программное обеспечение и материалы*: платформа «1С: Предприятие 8».

*Рассматриваемые вопросы:* создать константы конфигурации, изучить и настроить свойства констант, создать основную форму констант, изучить методику обращения к значениям констант из встроенного языка, продемонстрировать работу менеджера констант, набора констант, создать регистр сведений, настроить основные свойства регистра, ввести данные, изучить методику обращения к регистру сведений из встроенного языка системы.

*Задания для самостоятельного выполнения:*получить отдельные записи регистра по запросу, реализовать работу с регистром, используя менеджер записи и выборку.

Задания для лабораторной работы размещены в системе дистанционного обучения Смоленского государственного университета.

#### **Лабораторная работа №5-6(4 часа).**

*Цель работы*: сформировать навыки работы с запросами.

*Программное обеспечение и материалы*: платформа «1С: Предприятие 8».

*Рассматриваемые вопросы:*[создать запрос "вручную",](javascript:Nav_ShowResource(0,%20%224ED5AFE3-1D46-4AAA-8E8F-4291BCE76C5F%22,%20%22ResWindow%22,%20self,%20%22%22)) запрос с параметрами, подстановка значений параметров в запрос, [выполнение](javascript:Nav_ShowResource(0,%20%22232BD1A5-9B6F-49A4-B5BF-BC68D1A94A95%22,%20%22ResWindow%22,%20self,%20%22%22)) запроса,

*Задания для самостоятельного выполнения:* реализоват[ьвыборку данных из результата](javascript:Nav_ShowResource(0,%20%2289266B7B-F4A7-4208-AABD-A635871DFEFE%22,%20%22ResWindow%22,%20self,%20%22%22))  [запроса.](javascript:Nav_ShowResource(0,%20%2289266B7B-F4A7-4208-AABD-A635871DFEFE%22,%20%22ResWindow%22,%20self,%20%22%22))

Задания для лабораторной работы размещены в системе дистанционного обучения Смоленского государственного университета.

### **Самостоятельная работа**

Самостоятельная работа студентов направлена на углубление и закрепление знаний, а также развитие практических умений и заключается в:

- работе с лекционным материалом, поиске и анализе литературы и электронных источников информации;
- выполнении домашних заданий (домашние задания представляют из себя перечень задач, с которыми студенты не справились в ходе выполнения лабораторных работ);
- изучении теоретического материала к лабораторным занятиям.

Проверка качества самостоятельной работы студентов проводится во время защиты лабораторных работ. Студент должен ориентироваться в теоретической базе, необходимой для выполнения текущей работы, выполнить все задания, уметь отвечать на контрольные вопросы по направлению данной работы.

#### **Темы для самостоятельного изучения**

1. Работа с регистром сведений из встроенного языка системы1С:Предприятие.

- 2. Переключение интерфейсов в режиме "1С:Предприятие".
- 3. Улучшение вида результирующего табличного документа в 1С:Предприятие.

#### **6. Критерии оценивания результатов освоения дисциплины (модуля)**

6.1. Оценочные средства и критерии оценивания для текущей аттестации

**Оценочные средства оценивания для текущей аттестации**

#### Теоретические вопросы

1) Где располагается программная часть «1С: Предприятие»?

2) Чем отличается конфигурация от информационной базы?

3) Назовите существенные отличия платформы «1С: Предприятие» от классических СУБД.

4) Перечислите основные режимы запуска «1С: Предприятие».

5) Чем отличается константа в «1С: Предприятии» от констант в классических языках программирования?

6) Перечислите возможности объекта «Константа».

7) Перечислите основные механизмы доступа к константам системы.

8) Приведите аналог «Регистра сведений» из классических языков программирования.

9) Перечислите основные механизмы доступа к регистрам сведений.

10) Что такое «запрос»?

11) Чем отличается запрос в «1С: Предприятии» от запросов в классических СУБД?

12) Перечислите основные механизмы формирования запросов.

13) Перечислите основные механизмы работы с результатом выполнения запросов.

## **Критерии оценивания теоретических вопросов**

Каждому студенту предлагается ответить на 5 произвольных теоретических вопросов. Ответ по каждому вопросу оценивается от 0 до 1 балла (в зависимости от содержательности ответа). Итоговая оценка по теме в разрезе теоретических вопросов складывается по формуле:

$$
R=2+\frac{3}{5}\sum_{i=1}^{5}Q_i,
$$

где *Qi* – баллы за ответ по каждому из вопросов.

# **Задания для лабораторных работ и задания для самостоятельной работы**

Полный список типовых задач и заданий для самостоятельной работы представлен в материалах каждой лабораторной работы.

Задания для лабораторных и самостоятельной работ, образцы решений основных типовых задач практики также размещены в системе дистанционного обучения СмолГУ (www.cdo.smolgu.ru).

## **Критерии оценивания заданий из лабораторных работ и заданий для самостоятельной работы**

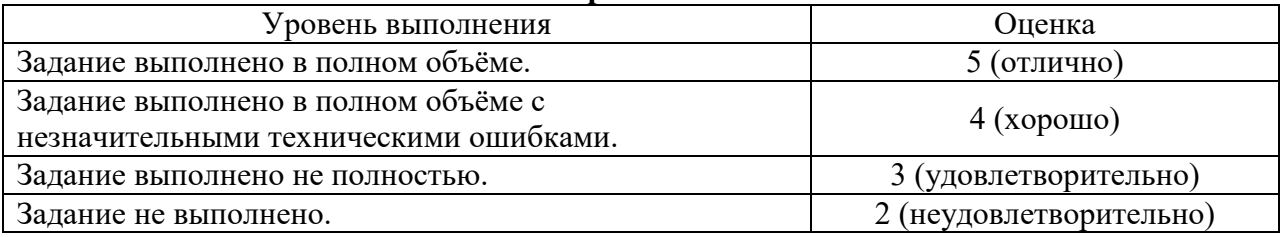

Оценка за выполнение заданий по лабораторной работе вычисляется как среднее арифметическое оценок за каждое задание по данной лабораторной работе.

## 6.2. Оценочные средства и критерии оценивания для промежуточной аттестации **Оценочные средства для промежуточной аттестации**

## **Зачетная контрольная работа**

- 1. Самостоятельно построить и развернуть новую информационную базу.
- 2. Создать запрос «вручную»
- 3. Создать отчет «вручную».

## **Критерии оценивания зачетной контрольной работы**

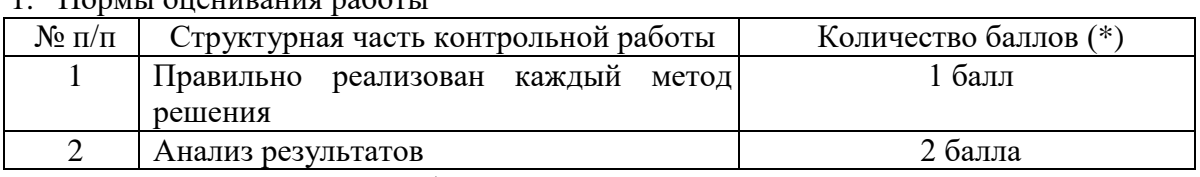

1. Нормы оценивания работы

(\*) Возможна градация в 0,25 балла.

2. Шкала оценивания работы:

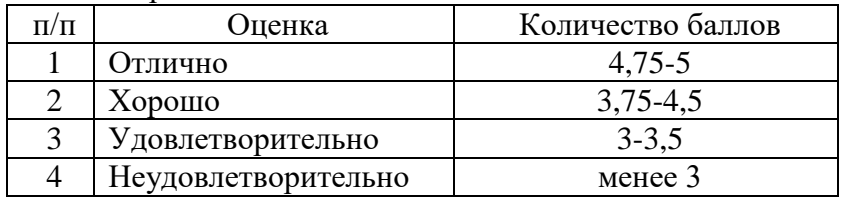

#### **Критерии получения зачета**

Зачет выставляется по результатам работы студента в течение семестра согласно Положению о текущем контроле успеваемости и промежуточной аттестации обучающихся в федеральном государственном бюджетном образовательном учреждении высшего профессионального образования «Смоленский государственный университет» (утверждено приказом ректора № 01-113 от 26.09.2019 г.; внесены дополнения приказом ректора № 01-48 от 30.04.2020).

Для получения зачета студент должен:

- выполнить задания лабораторных работ на оценку не ниже «удовлетворительно»;
- выполнить задания для самостоятельной работы на оценку не ниже «удовлетворительно»;
- ответить на теоретические вопросы на оценку не ниже «удовлетворительно».

## **7. Перечень основной и дополнительной учебной литературы 7.1. Основная литература**

- 1. Гаврилов М. В. Информатика и информационные технологии: учебник для вузов / М. В. Гаврилов, В. А. Климов. – 4-е изд., перераб. и доп. – Москва: Издательство Юрайт, 2020. – 383 с. – (Высшее образование). – ISBN 978-5-534-00814-2. – URL: <https://urait.ru/bcode/449779>
- 2. Демин А. Ю. Информатика. Лабораторный практикум: учебное пособие для вузов / А. Ю. Демин, В. А. Дорофеев. – Москва: Издательство Юрайт, 2020. – 131 с. – (Высшее образование). – ISBN 978-5-534-08366-8. – URL:<https://urait.ru/bcode/451395>
- 3. Информационные технологии в менеджменте: учебник и практикум для вузов / Е. В. Майорова [и др.]; под редакцией Е. В. Майоровой. – Москва: Издательство Юрайт, 2022. – 368 с. – (Высшее образование). – ISBN 978-5-534-00503-5. – Текст: электронный // Образовательная платформа Юрайт [сайт]. – URL: https://urait.ru/bcode/489927
- 4. Советов Б. Я. Информационные технологии: учебник для вузов / Б. Я. Советов, В. В. Цехановский. – 7-е изд., перераб. и доп. – Москва: Издательство Юрайт, 2020. – 327 с. – (Высшее образование). – ISBN 978-5-534-00048-1. – URL:<https://urait.ru/bcode/449939>

## **7.2. Дополнительная литература**

- 1. Бояркин В.А., Филатов А.И. 1С:Предприятие 8. Конвертация данных: обмен данными между прикладными решениями (с приложением на CD-ROM). – М: 1C Паблишинг, 2014 г.
- 2. Радченко М.Г., Хрусталёва Е.Ю. 1С:Предприятие 8.3. Практическое пособие разработчика. Примеры и типовые приемы. М: 1С-Паблишинг, 2013.
- 3. Хрусталёва Е.Ю. Язык запросов «1С:Предприятия 8». М: 1С-Паблишинг, 2013.

4. Чистов П.А., Мальгинова А.А. Сборник лабораторных работ для студентов, изучающих программирование в системе «1С:Предприятие 8». М: 1С-Паблишинг, 2021.

## **7.3.Перечень ресурсов информационно-телекоммуникационной сети «Интернет»**

- 1. Система интерактивного изучения продуктов фирмы «1С»: <http://v8edu.ru/>.
- 2. Интернет-портал фирмы «1С»: <http://1c.ru/>.
- 3. Интернет-портал «1С:Электронное обучение»: <http://v8.1c.ru/elo/>.

## **8. Материально-техническое обеспечение**

Для проведения занятий лекционного типа предлагаются наборы демонстрационного оборудования и учебно-наглядных пособий, обеспечивающие тематические иллюстрации, соответствующие программе дисциплины (модулей), учебная ауд. 224 на 12 посадочных мест.

Перечень материально-технического обеспечения, необходимого для реализации курса, включает в себя лабораторию, оснащенную персональными компьютерами, объединенные в сеть с выходом в Интернет, проектором и интерактивной доской, ауд.224 на 12 посадочных мест и 6 парт (12 посадочных мест).

Помещение для самостоятельной работы обучающихся оснащено компьютерной техникой с возможностью подключения к сети "Интернет" и обеспечением доступа в электронную информационно-образовательную среду университета, ауд.224 на 12 посадочных мест и 6 парт (12 посадочных мест).

#### **9.Программное обеспечение**

- 1. Операционная система MS Windows XP, Linux.
- 2. 1C: Предприятие 8.3.
- 3. Поисковые системы сети Интернет.
- 4. Стандартные браузеры.

# ДОКУМЕНТ ПОДПИСАН ЭЛЕКТРОННОЙ ПОДПИСЬЮ

Сертификат: 03B6A3C600B7ADA9B742A1E041DE7D81B0 Владелец: Артеменков Михаил Николаевич Действителен: с 04.10.2021 до 07.10.2022